$\triangle$  iPhone

# Développement d'applications mobiles pour Iphone/Ipad

**Nantes / Rennes : 2890 € HT Brest / Le Mans : 2890 € HT Certification : NON**

*Mise à jour nov. 2023*

*« Délai d'accès maximum 1 mois »*

#### **OBJECTIFS PROFESSIONNELS**

- Comprendre la logique de développement d'applications mobiles natives IOS
- Dessiner une interface utilisateur
- Gérer l'acccès au réeau, l'accès aux données, les données multimédia dans ses applications
- Distribuer son application

#### **PARTICIPANTS**

Développeur, Architecte, Chef de projet.

#### **PRE-REQUIS**

 Formation initiale ou expérience en développement informatique requise. Bonnes connaissances de la programmation et d'un langage orienté objet

#### **MOYENS PEDAGOGIQUES**

- Réflexion de groupe et apports théoriques du formateur
- Travail d'échange avec les participants sous forme de
- Utilisation de cas concrets issus de l'expérience professionnelle
- Validation des acquis par des questionnaires, des tests d'évaluation, des mises en situation et des jeux pédagogiques.
- Remise d'un support de cours.

#### **MODALITES D'EVALUATION**

- Feuille de présence signée en demi-journée,
- Evaluation des acquis tout au long de la formation,
- Questionnaire de satisfaction,
- Positionnement préalable oral ou écrit,
- Evaluation formative tout au long de la formation,
- Evaluation sommative faite par le formateur ou à l'aide des certifications disponibles,
- Sanction finale : Certificat de réalisation, certification éligible au RS selon l'obtention du résultat par le stagiaire

#### **MOYENS TECHNIQUES EN PRESENTIEL**

 Accueil des stagiaires dans une salle dédiée à la formation, équipée d'ordinateurs, d'un vidéo projecteur d'un tableau blanc et de paperboard. Nous préconisons 8 personnes maximum par action de formation en présentiel

#### **MOYENS TECHNIQUES DES CLASSES EN CAS DE FORMATION DISTANCIELLE**

- A l'aide d'un logiciel comme Teams, Zoom etc... un micro et éventuellement une caméra pour l'apprenant,
- suivez une formation uniquement synchrone en temps réel et entièrement à distance. Lors de la classe en ligne, les apprenants interagissent et comuniquent entre eux et avec le formateur.
- Les formations en distanciel sont organisées en Inter-Entreprise comme en Intra-Entreprise.
- L'accès à l'environnement d'apprentissage (support de cours, labs) ainsi qu'aux preuves de suivi et d'assiduité (émargement, évaluation) est assuré. Nous préconisons 4 personnes maximum par action de formation en classe à distance

#### **ORGANISATION**

Les cours ont lieu de 9h à 12h30 et de 14h à 17h30.

#### **PROFIL FORMATEUR**

- Nos formateurs sont des experts dans leurs domaines d'intervention
- Leur expérience de terrain et leurs qualités pédagogiques constituent un gage de qualité.

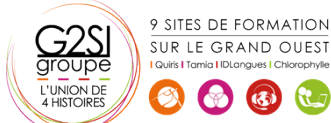

Contactez-nous au 02 90 01 32 10.

**Durée** 5 jours (35 heures )

#### **A L'ATTENTION DES PERSONNES EN SITUATION DE HANDICAP**

 Les personnes atteintes de handicap souhaitant suivre cette formation sont invitées à nous contacter directement, afin d'étudier ensemble les possibilités de suivre la formation.

### **Programme de formation**

#### **Introduction au développement sous iOS (04h15)**

- Environnement de développement
- Tour d'horizon du hardware
- Le système d'exploitation IOS
- Contraintes de développement

#### **Les bases d'Objective-C (03h15)**

- Rappel objet
- Structures de données en Objective-C
- Les Api Cocoa Touch du SDK
- **Gestion de la mémoire**

#### **Enregistrement au programme Apple (01h45)**

- Les différents types de programmes
- Gestion des certificats

#### **Environnement de développement iOS (03h15)**

- Xcode
- Interface Builder
- iOS Simulator
- Outils de debug

#### **Conception et ergonomie d'une application iOS (03h15)**

- Méthodologie de développement
- Étapes de développement
- Ergonomie
- Tests et optimisation

#### **IHM d'une application iOS (03h15)**

- Les contrôleurs de navigation, d'images, de vues
- Les éléments simples : labels, boutons, switchs,
- etc...
- $\bullet$  Les listes
- Action sur les listes

#### **Gestion des évènements (01h45)**

- Interaction avec un doigt : Touch
- Interaction avec plusieurs doigts : Multitouch

#### **Composants Médias (01h45)**

- Gestion des photos
- Gestion des flux audio, vidéo

#### **Gérer les données (04h15)**

- Les préférences de l'application
- XML

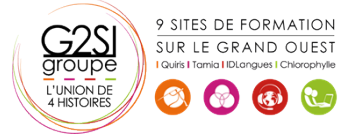

- JSON
- Stockage de fichiers
- Utiliser une base de données SQLite

#### **Réseaux (02h30)**

- Appels HTTP
- Web Services : REST, XML
- Échanges réseau en multitâches

#### **Interaction avec le matériel (05h00)**

- Les fonctions de téléphonie
- La géolocalisation
- API réseau bas niveau
- Accéder à l'APN
- API media
- l'accéléromètre

#### **Publication d'une application (01h45)**

- Données requises
- Publier son application sur l'App store

## aginius

# éveloppement